## **Indian Institute of Tropical Meteorology, Pune - 411008**

Instructions to fill up the online form for recruitment of Junior Research Fellow & Project Assistant (1 post each) purely on temporary basis) for sponsored project on National Carbonaceous Aerosols Programme (NCAP) funded by Ministry of Environment, Forest and Climate Change (MoEFCC) (Advt. No. PER/09/2016)

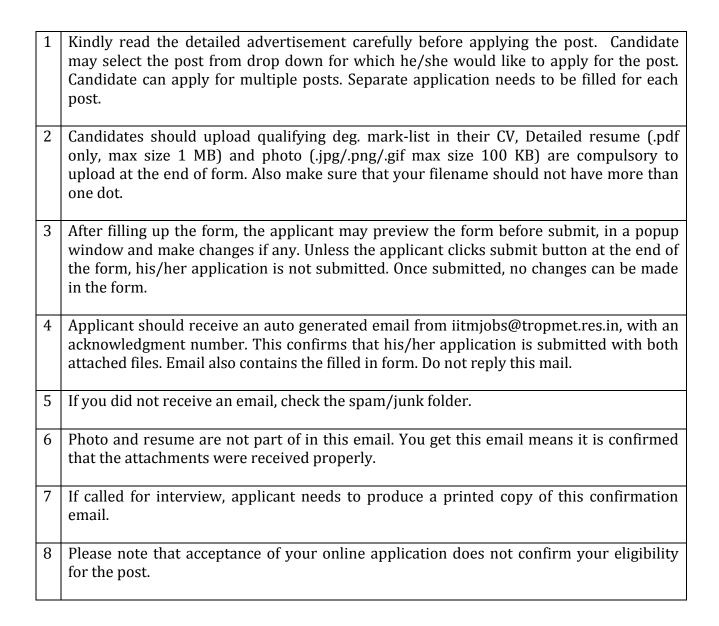

Link for online form http://www.tropmet.res.in/~cdd/job/jrfpa-09-2016.php

For problems related to form-filling, contact swati@tropmet.res.in